### **Министерство образования Тульской области**

Дата подписания: 06.06.2023.09:46:14<br>Vulled Bucch **APIC TREHHOE ПРОФЕССИОНАЛЬНОЕ ОБРАЗОВАТЕЛЬНОЕ УЧРЕЖДЕНИЕ ТУЛЬСКОЙ ОБЛАСТИ «ТУЛЬСКИЙ ГОСУДАРСТВЕННЫЙ КОММУНАЛЬНО-СТРОИТЕЛЬНЫЙ ТЕХНИКУМ»** Уникальный программный ключ: 8816e64d7bbb2e4cb90358045a91cd7fed713c59

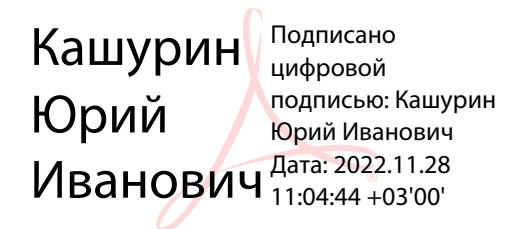

УТВЕРЖДАЮ Директор ГПОУ ТО «Тульский государственный коммунально-строительный техникум» \_\_\_\_\_\_\_\_\_\_\_\_\_\_\_\_\_\_\_\_ Ю.И. Кашурин « 01 » июня 2022 г. Приказ № 155-о от 01 июня 2022 г.

### **РАБОЧАЯ ПРОГРАММА УЧЕБНОЙ ДИСЦИПЛИНЫ**

## **ОП.03 ИНФОРМАЦИОННЫЕ ТЕХНОЛОГИИ**

специальности 09.02.07 Информационные системы и программирование

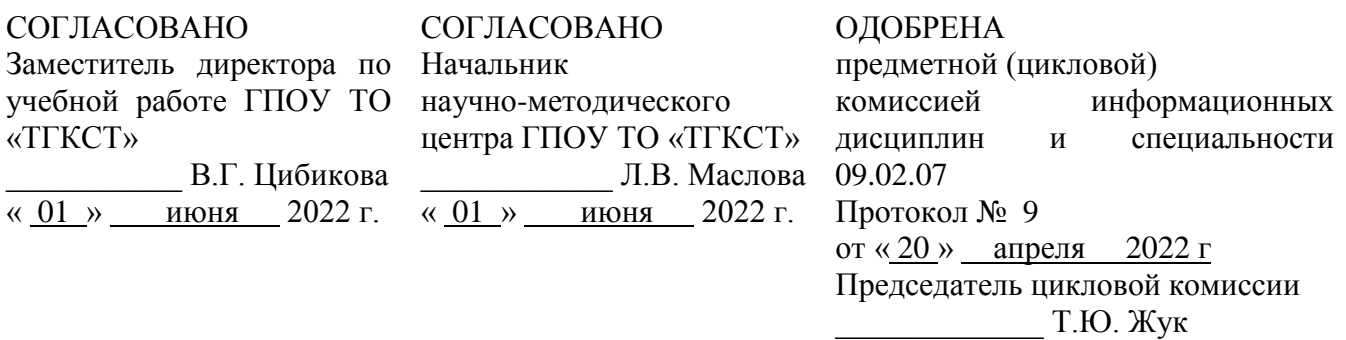

Составлена в соответствии с федеральным государственным образовательным стандартом среднего профессионального образования по специальности 09.02.07 «Информационные системы и программирование», утверждённым приказом Министерства образования и науки Российской Федерации от 09.12.2016 г. № 1547 и примерной основной образовательной программой, зарегистрированной в государственном реестре примерных основных образовательных программ под № 09.02.07-170511 от 11.05.2017 г.

Разработчик: Татьянкина Т.В., преподаватель ГПОУ ТО «Тульский государственный коммунально-строительный техникум».

Рецензент: Пронин О.В., генеральный директор АО «Инвестиционно-строительная компания».

### **СОДЕРЖАНИЕ**

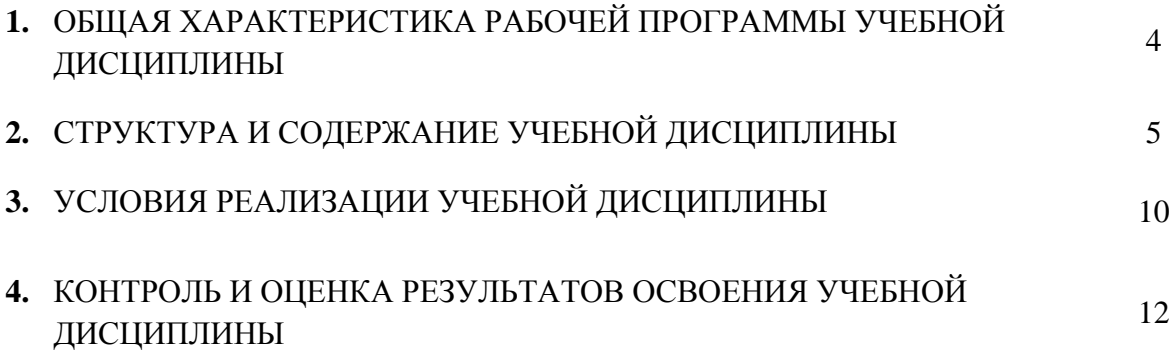

### **1. ОБЩАЯ ХАРАКТЕРИСТИКА РАБОЧЕЙ ПРОГРАММЫ УЧЕБНОЙ ДИСЦИПЛИНЫ ИНФОРМАЦИОННЫЕ ТЕХНОЛОГИИ**

#### **1.1. Область применения рабочей программы**

Рабочая программа учебной дисциплины является частью основной образовательной программы в соответствии с ФГОС СПО 09.02.07 Информационные системы и программирование, утверждённым приказом Министерства образования и науки Российской Федерации 09 декабря 2016 № 1547, зарегистрированным в Министерстве юстиции Российской Федерации 26 декабря 2016 года, регистрационный № 44936, входящим в укрупнённую группу 09.00.00 Информатика и вычислительная техника.

### **1.2. Место дисциплины в структуре основной профессиональной образовательной программы**

Учебная дисциплина «Информационные технологии» принадлежит к профессиональному циклу.

Учебная дисциплина «Информационные технологии» обеспечивает формирование профессиональных и общих компетенций по всем видам деятельности ФГОС по специальности 09.02.07 Информационные системы и программирование. Особое значение дисциплина имеет при формировании и развитии ОК 1, ОК 2, ОК 4, ОК 5, ОК 9, ОК 10, ПК 5.1, ПК 5.2, ПК 5.6, ПК 6.3, ЛР 9, ЛР 10, ЛР 13.

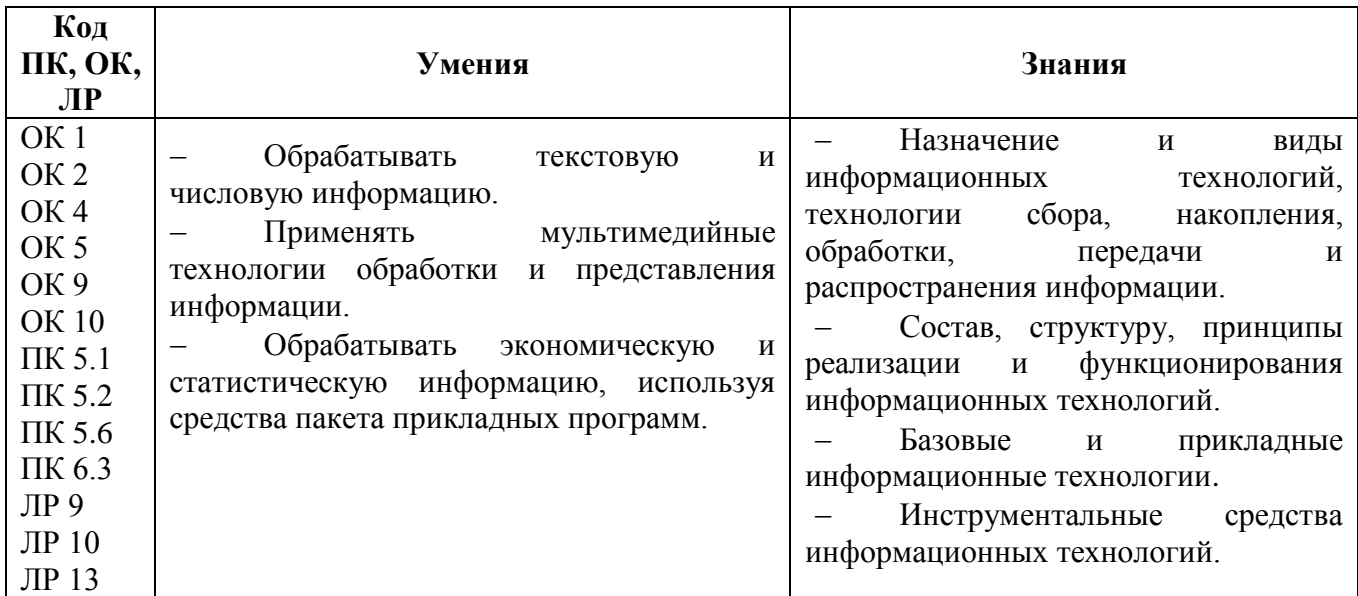

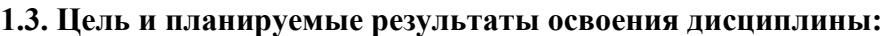

Образовательная деятельность при освоении отдельных компонентов учебной дисциплины «Информационные технологии» организуется в форме практической подготовки.

# **2. СТРУКТУРА И СОДЕРЖАНИЕ УЧЕБНОЙ ДИСЦИПЛИНЫ**

### **2.1. Объем учебной дисциплины и виды учебной работы**

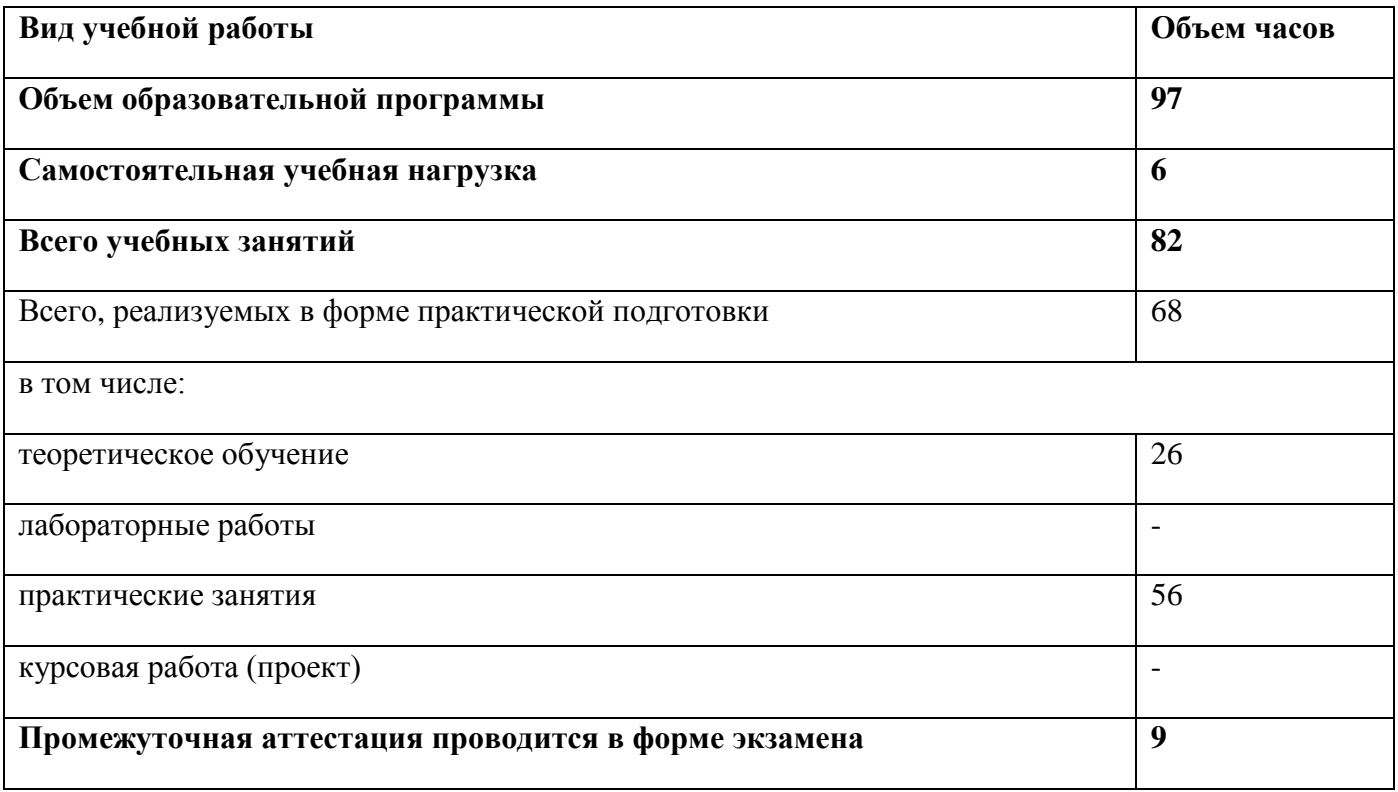

# **2.2. Тематический план и содержание учебной дисциплины**

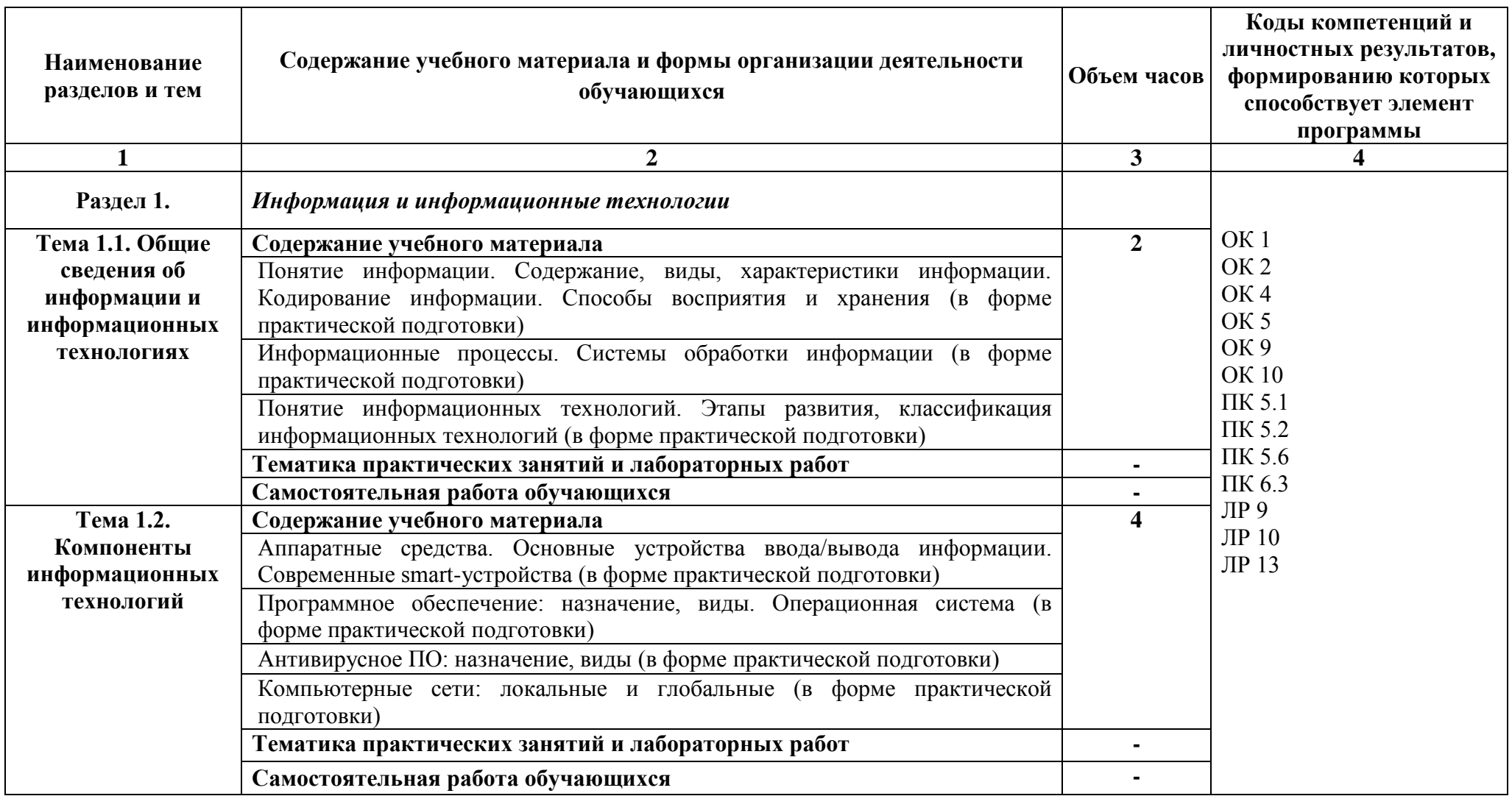

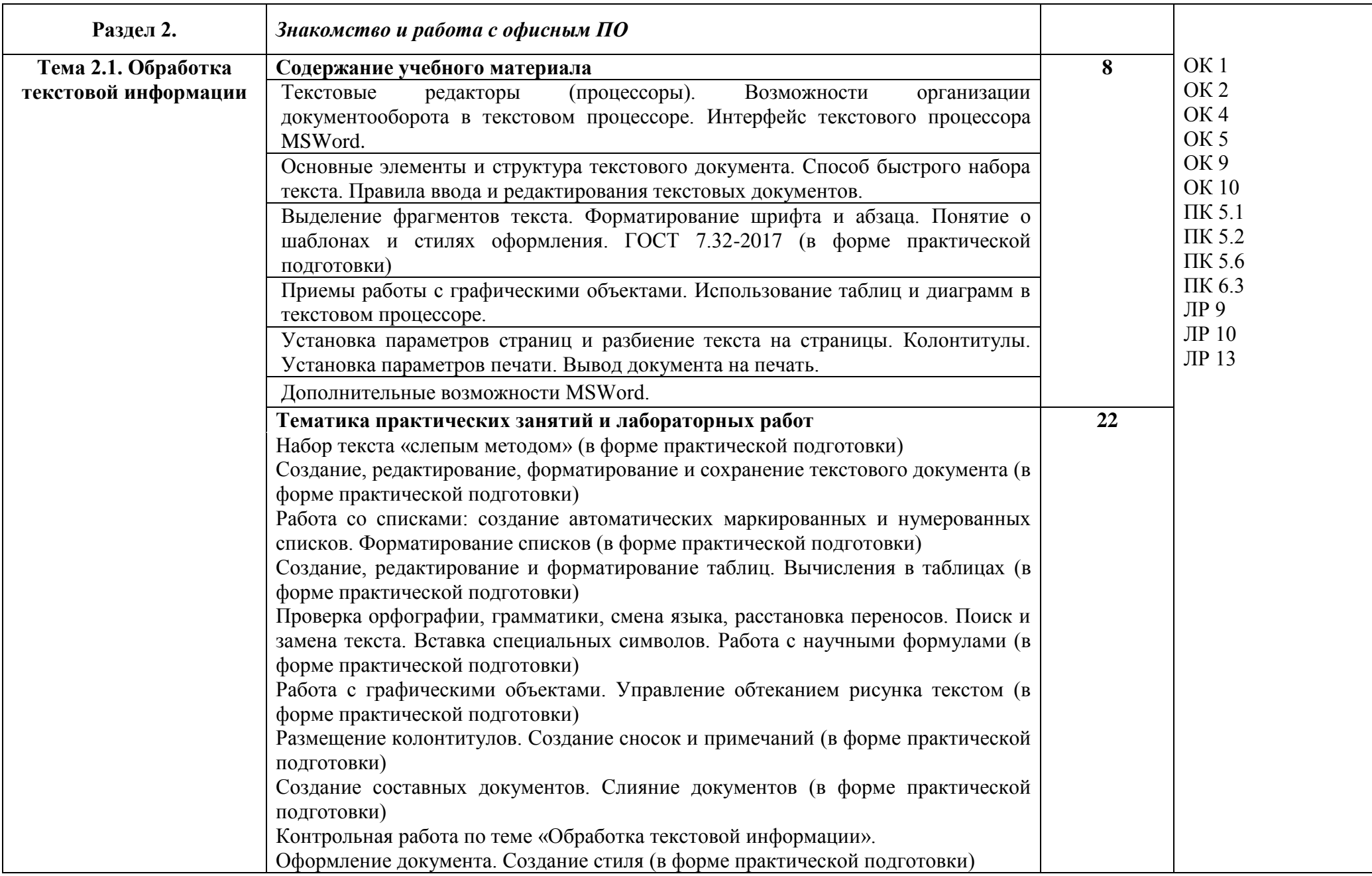

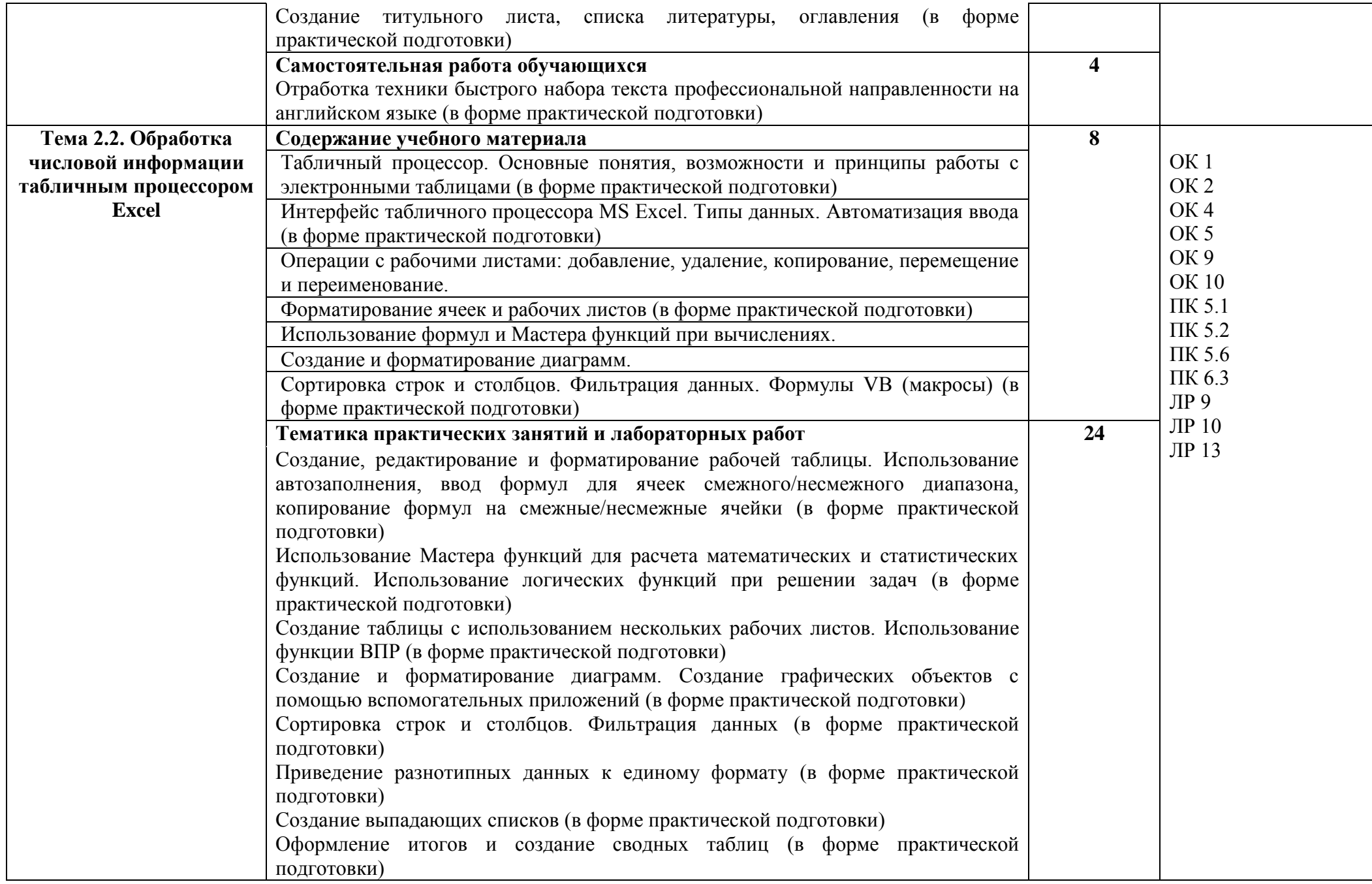

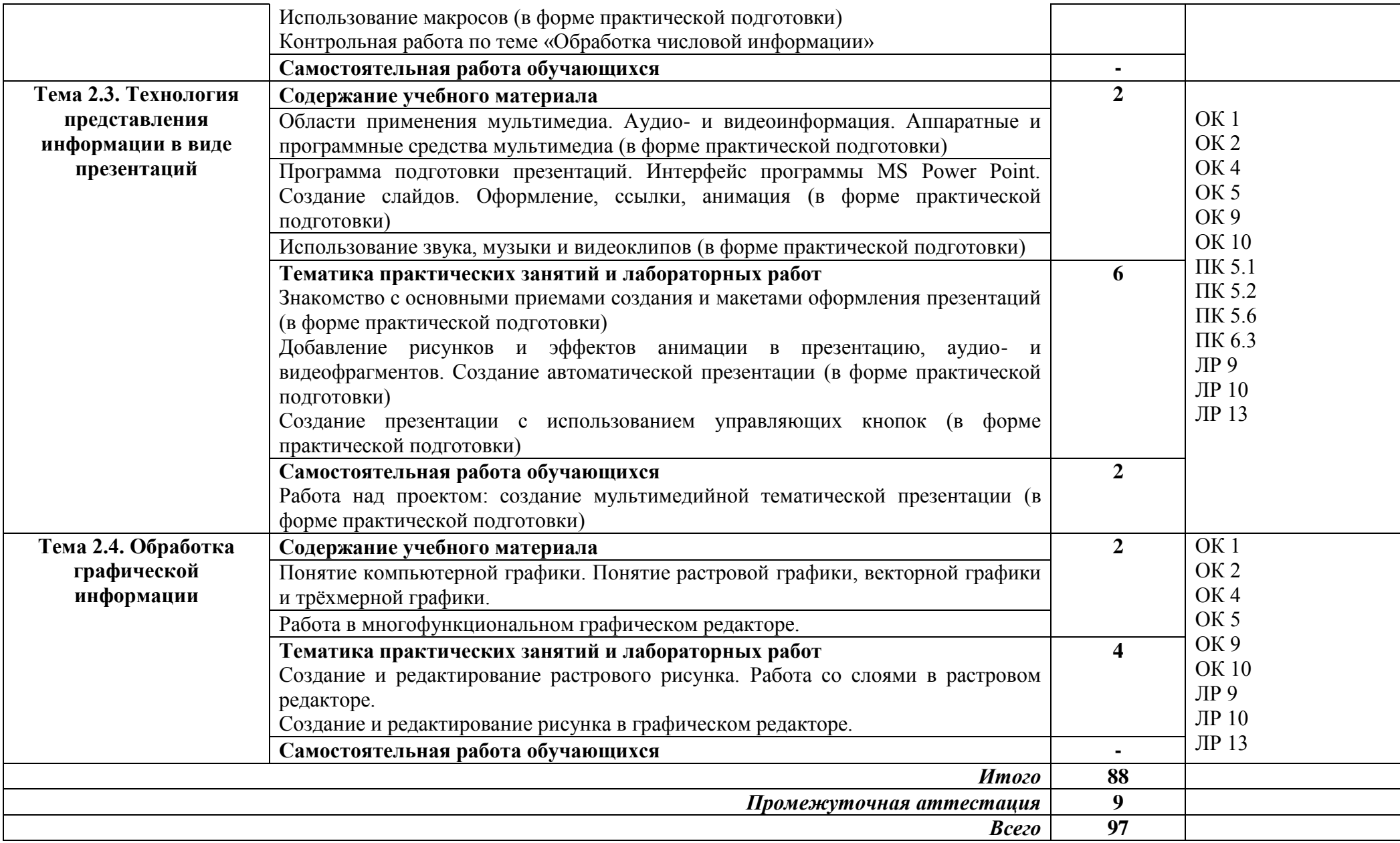

### **3. УСЛОВИЯ РЕАЛИЗАЦИИ ПРОГРАММЫ УЧЕБНОЙ ДИСЦИПЛИНЫ**

Рабочая программа может быть реализована с применением электронного обучения и дистанционных образовательных технологий.

#### **3.1. Требования к материально-техническому обеспечению**

Для реализации программы учебной дисциплины предусмотрены следующие специальные помещения:

Кабинет информатики, оснащенный оборудованием:

рабочие места преподавателя и обучающихся (столы, стулья),

технические средства обучения: компьютеры с лицензионным или свободно распространяемым программным обеспечением, проектор или интерактивная доска, принтер, локальная сеть, выход в глобальную сеть.

#### **3.2. Информационное обеспечение реализации программы**

Для реализации программы библиотечный фонд образовательной организации имеет печатные и электронные образовательные и информационные ресурсы, рекомендуемые для использования в образовательном процессе

#### **3.2.1. Печатные издания**

1 Михеева Е.В. Информационные технологии в профессиональной деятельности. Технические специальности: учебник для студ. учреждений сред. проф. образования / Е.В. Михеева, О.И. Титова.– М.: Издательский центр «Академия», 2020.

### **3.2.2. Электронные издания (электронные ресурсы)**

1. Библиотека обучающей и информационной литературы [Электронный ресурс]. - Режим доступа: http://www.uhlib.ru/kompyutery\_i\_internet/informatika\_konspekt\_lekcii/ p11.php#metkadoc2

2. Гаврилов, М. В. Информатика и информационные технологии [Электронный ресурс]: учебник для СПО / М. В. Гаврилов, В. А. Климов. — 4-е изд., перераб. и доп. — М. : Издательство Юрайт, 2018. — 383 с. — (Серия : Профессиональное образование). — ISBN 978-5- 534-03051-8. Режим доступа: https://biblio-online.ru/viewer/1DC33FDD-8C47-439D-98..

3. Информатика и информационные технологии: конспект лекций. [Электронный ресурс]. - Режим доступа: http://fictionbook.ru

4. Информационная система «Единое окно доступа к образовательным ресурсам». [Электронный ресурс]. - Режим доступа: http://window.edu.ru/

5. Образовательные ресурсы Интернета. [Электронный ресурс]. - Режим доступа: http://www.alleng.ru/edu

10

6. Официальный сайт компании «Гарант». [Электронный портал]. - Режим доступа: <http://www.garant.ru/>

7. Официальный сайт компании компании «КонсультантПлюс» [Электронный портал]. - Режим доступа: http://www.consultant.ru

8. Портал «Информационно-коммуникационные технологии в образовании». [Электронный ресурс]. - Режим доступа: www.ict.edu.ru

9. Профессиональные справочные системы Кодекс Электронный портал]. - Режим доступа: http://www.kodeks.ru/

10. Федеральный центр информационно-образовательных ресурсов — ФЦИОР [Электронный ресурс]. - Режим доступа: www.fcior.edu.ru

11. Цветкова, М.С. Информатика и ИКТ [Электронный ресурс]: учебник / М.С. Цветкова, Л.С. Великович. - 6-е изд., стер. - М.: Академия, 2016. - 352 с.: ил.- (Профессиональное образование). - Режим доступа: http://www.academia-moscow.ru/reader/?id=81671.

12. Электронная библиотека Юрайт [Электронный ресурс]. - Режим доступа: https://biblio-online.ru/book/221F7757-D7EA-4D2D-B6BF-41896F6B8291

## 4. КОНТРОЛЬ И ОЦЕНКА РЕЗУЛЬТАТОВ ОСВОЕНИЯ **ДИСЦИПЛИНЫ**

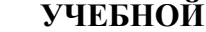

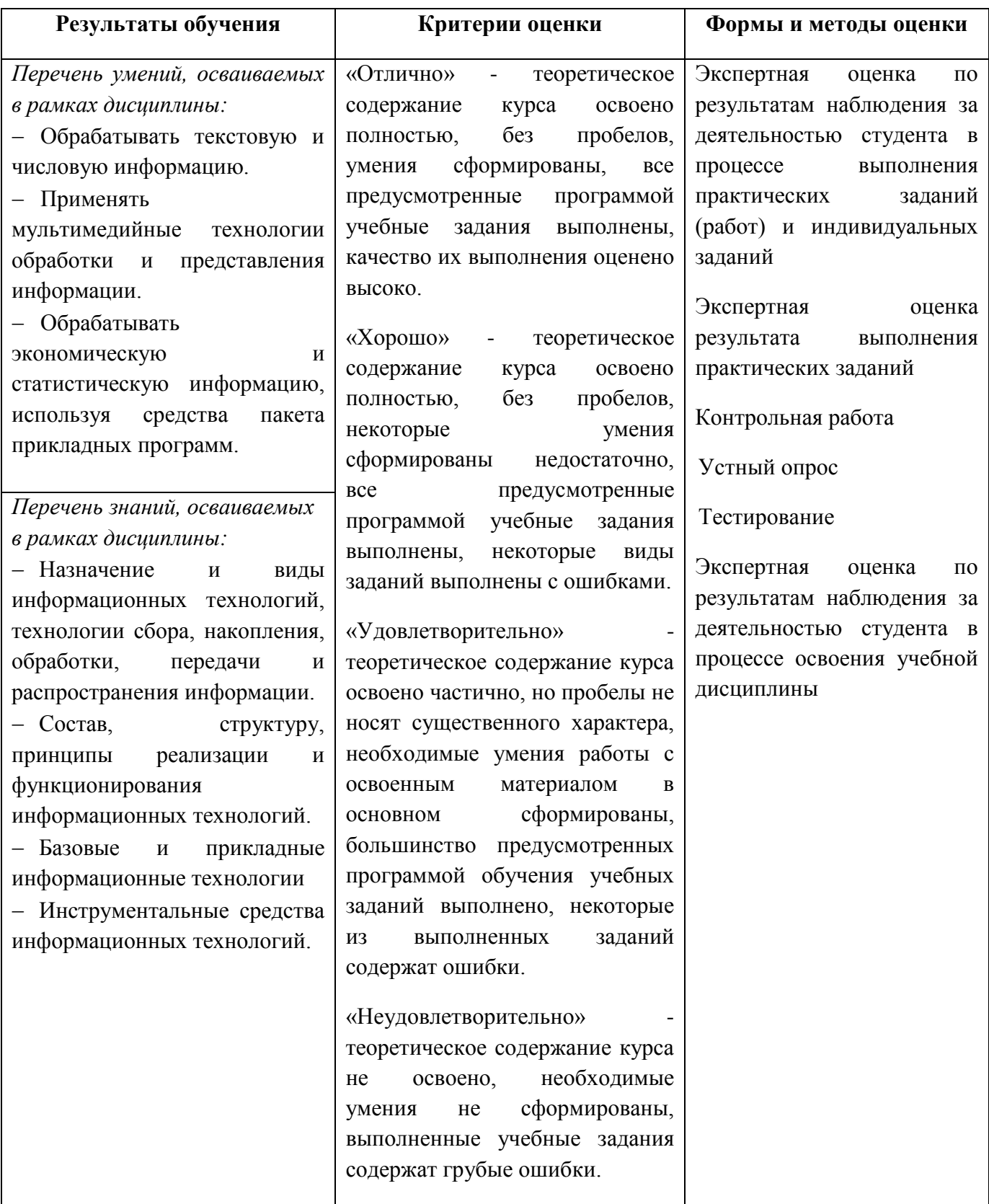